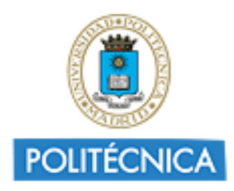

Memoria de Proyecto de Innovación Educativa **Cursos 2018-19** http://innovacioneducativa.upm.es

# *Memoria del proyecto* **Simulaciones interactivas en la resolución de problemas y prácticas de laboratorio de Física**

Creada por SANTIAGO RAMIREZ DE LA PISCINA MILLAN

**Datos del proyecto**

### **1. Destinatarios sobre los que ha repercutido el proyecto**

**1.1 Número de alumnos UPM:**  600 **1.2 Número de Asignatura/s:**  3 **1.4 Titulación/es Grado:**  GRADO EN ARQUITECTURA NAVAL GRADO EN INGENIERIA AEROESPACIAL GRADO EN INGENIERIA MARITIMA **1.5 Centro/s de la UPM:**  ESCUELA TéCNICA SUPERIOR DE INGENIERÍA AERONÁUTICA Y DEL ESPACIO ESCUELA TECNICA SUPERIOR DE INGENIEROS NAVALES

# **2. Equipo y Coordinación del proyecto**

### **2.1 Describa muy brevemente las acciones para la coordinación y seguimiento del proyecto que han desarrollado:**

Los profesores implicados en la elaboración de las simulaciones nos hemos reunido con los profesores encargados de impartir los talleres para fijar los contenidos que estos deseaban implementar en los mismos y que debía realizar el alumno. En cuanto al seguimiento, los profesores que impartían los talleres y clases de laboratorio constataban las dudas que surgían entre los alumnos. Si eran generalizadas se proponían las mejoras correspondientes.

### **2.2 Describa,si hubo, las dificultades más relevantes para coordinar al equipo del proyecto e indique las soluciones encontradas:**

Dado que el proyecto coordinaba docentes universitarios y no universitarios, los puntos de vista sobre la metodología docente en algunas ocasiones no coincidía y hubo que dialogar y consensuar diferentes temas. Otra dificultad añadida provenía de la diferencia sustancial en el nivel de dificultad de las simulaciones. Esto se solucionó versionando adecuadamente las simulaciones adaptándolas al nivel exigido por los docentes del colegio.

**2.3 ¿Ha contado con la colaboración de BECARIOS?:**  Si

**En caso afirmativo, enuncie brevemente las tareas desarrolladas por cada uno de los becarios y su contribución al proyecto**

**2.3.1 2.3.2 Tareas realizadas 2.3.3 Formación recibida**

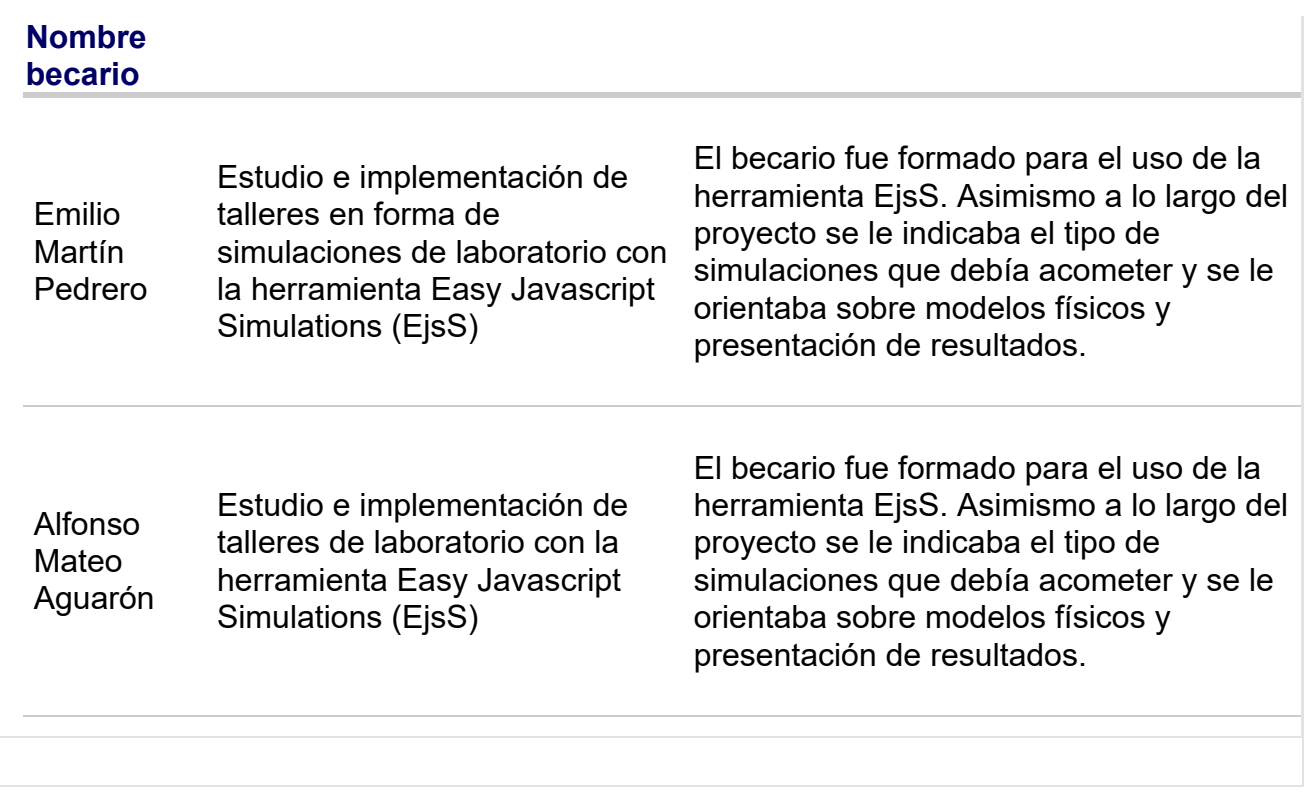

### **3. Colaboración interna y externa a la UPM**

**3.1 ¿Ha colaborado con otros proyectos, grupos, órganos, de su centro, de otros centros y de Servicios centrales de la UPM?:** 

No

**3.2 ¿Ha desarrollado acciones de cooperación interinstitucional, ámbito nacional o internacional(proyectos externos, concursos)?:** 

Si

# **En caso afirmativo, indique la colaboración externa realizada en el**

### **proyecto**

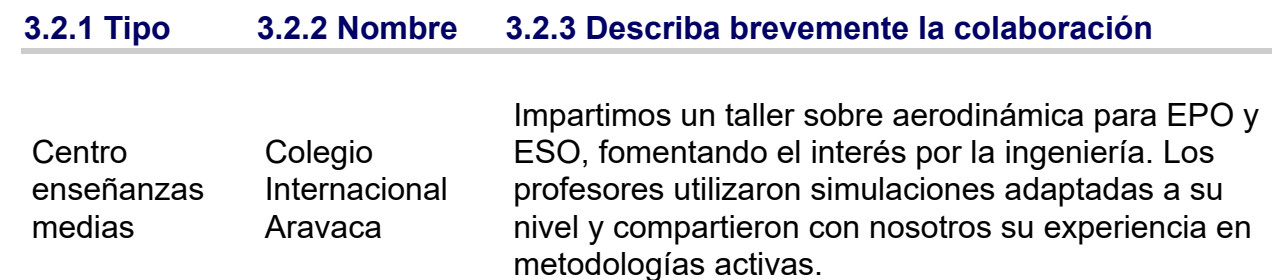

# **4. Objetivos y Actuaciones**

**4.1 De los objetivos, fases y actuaciones previstas en el proyecto, describa cómo ha sido la consecución de los mismos:** 

Nos decantamos por el programa de libre distribución EjsS por su facilidad de manejo y porque a diferencia de los programas comerciales solo era necesario instalar en el ordenador la plataforma Java. Las reuniones de coordinación entre los docentes seleccionaron y definieron problemas modelo. Los becarios los implementaron en javascript. Se realizaron algunas simulaciones a nivel experimental para ampliar nuestro conocimiento del programa EjsS y tratar de incluir elementos más sofisticados en las simulaciones. El objetivo que subyace es preparar un proyecto más amplio.

### **4.2 ¿Ha realizado evaluación de resultados del proyecto?:**

Si

**4.2.1 En caso afirmativo, describa brevemente la metodología de evaluación del proyecto (indicadores, instrumentos, fases...) utilizada para la recogida, procesamiento y análisis de los resultados de la experiencia realizada:**

Se ha evaluado doblemente. Aplicándolo a talleres con alumnos en formación preuniversitaria combinando el aula invertida con el aprendizaje basado en retos y en alumnos universitarios utilizando la simulación como un recurso dentro de la metodología tradicional. Nos ha permitido utilizar el vídeo y el movimiento como elementos altamente motivadores

# **5. Difusión y Divulgación**

# **5.1 Relacione las acciones y el material elaborado para la divulgación y difusión del proyecto (publicaciones, talleres, ...)**

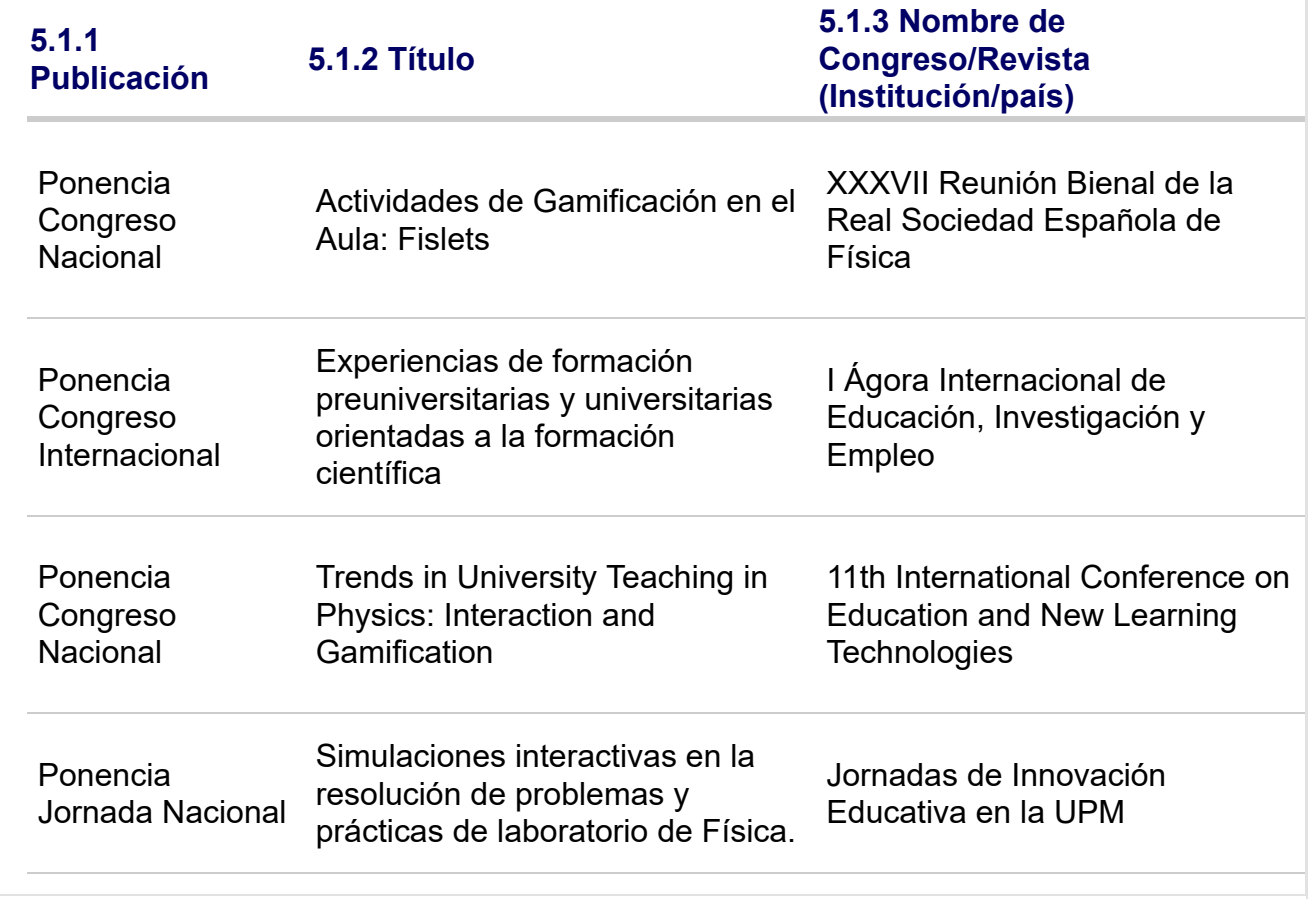

# **6. Formación recibida en el marco del proyecto**

**6.1 En el marco del proyecto, ¿Los integrantes del proyecto han recibido formación sobre innovación y docencia?:** 

Si

**6.2 En caso afirmativo, relacione la formación de los integrantes del**

### **proyecto que han recibido durante el protecto**

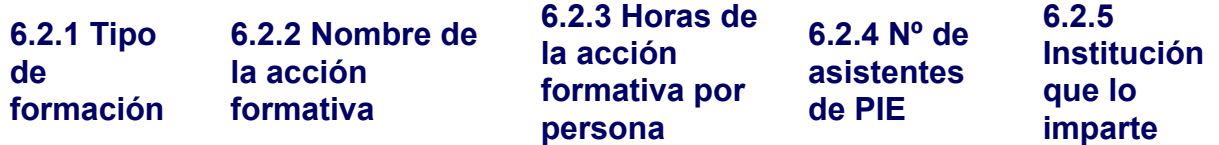

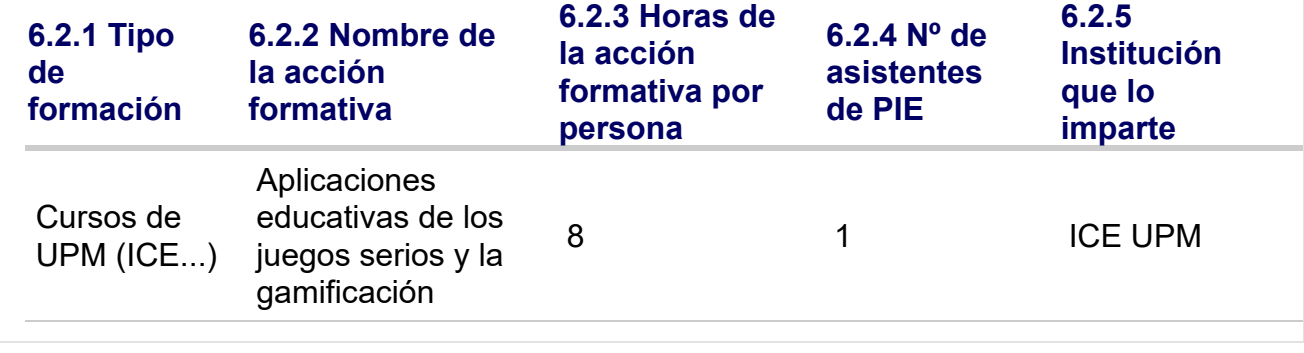

### **7. Resultados e Impacto en la calidad educativa**

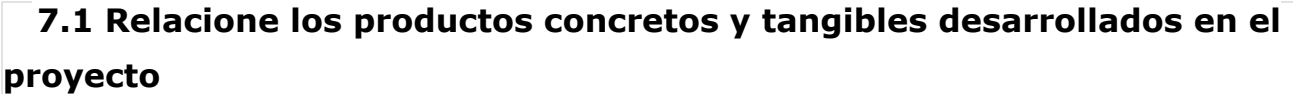

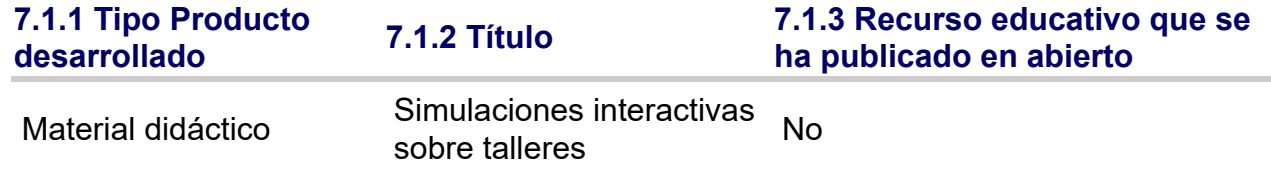

### **7.2 Impacto de resultados en la mejora de la calidad educativa**

### **7.2.1 Aportación**

El alumno visualiza los modelos físicos directamente con el dibujo de fuerzas y otras magnitudes relacionadas con el movimiento. Puede comprobar que las medidas que ha tomado y con las que hace los cálculos son correctas. El sistema experimental se convierte en objeto de juego y manipulación y esto incrementa su interés y motivación.

### **7.3 Relacione de manera breve las principales conclusiones que se han podido extraer del desarrollo del Proyecto:**

Este proyecto nos ha resultado muy gratificante. El profesor notaba la cara de asombro del alumno cuando le enseñaba a manejar la simulación en el taller. Y, sobre todo, su satisfacción cuando él mismo podía manejarla en su teléfono móvil o tableta. En el caso de los alumnos de EPO y ESO la motivación ha sido doble. Según sus profesores valoraron muy positivamente el uso de las simulaciones y más aún la presencia de expertos universitarios en sus aulas. La principal conclusión que podemos extraer es que las simulaciones permiten utilizar el ordenador o el teléfono inteligente para mover elementos físicos en la pantalla de forma que se suscita irremediablemente el interés del alumno.

# **9. Valoración del proyecto y del Servicio de Innovación Educativa**

**9.1 Grado de cumplimiento del proyecto respecto a lo previsto:** 

**9.2 Interés por continuar desarrollando y profundizando en los objetivos del proyecto:** 

9 **9.3 El proyecto ha servido para reforzarse (o constituirse) como GIE - Grupo de Innovación Educativa:** 

**9.4 Valoración de la experiencia de trabajo en equipo entre docentes:** 

**9.5 Grado de transferencia de la innovación del proyecto:** 

7

8

5

7

#### **9.6 Satisfacción general por los resultados:**  8

### **10. Otras Observaciones y Sugerencias:**

Para desarrollar proyectos de innovación educativa se necesitan cada vez más poder disponer de herramientas de grabación de presentaciones con programas tipo screencast (micrófonos, cascos, altavoces, cámara de vídeo, etc.). No es coherente que con el dinero de un proyecto no se puedan adquirir.